### Глубокие нейронные сети

## Метод обратного распространения ошибки (Error Back Propagation) Лекция 4

#### Обозначения

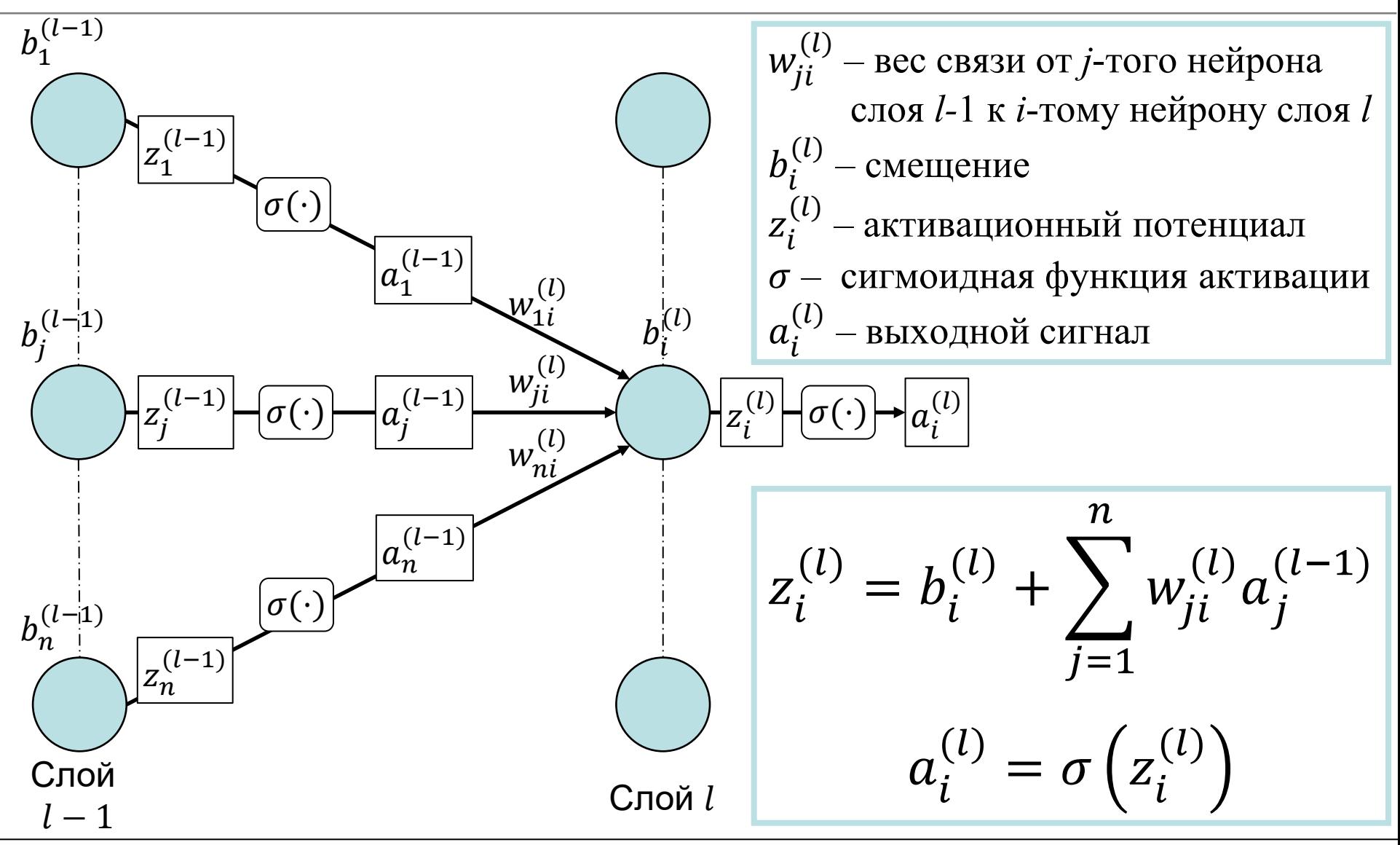

4. Метод обратного распространения ошибки

#### Обозначения

Везде далее

#### $L$  – количество слоев нейронной сети

$$
a^{(L)} = \alpha(x) - \text{выходной сигнал нейронной сети}
$$

$$
C = C_{(x,y)} = \frac{\|a^{(L)} - y\|^2}{2} - \text{ошибка на прецеденте } (x, y)
$$

#### <span id="page-3-0"></span>Мера влияния нейрона на величину ошибки

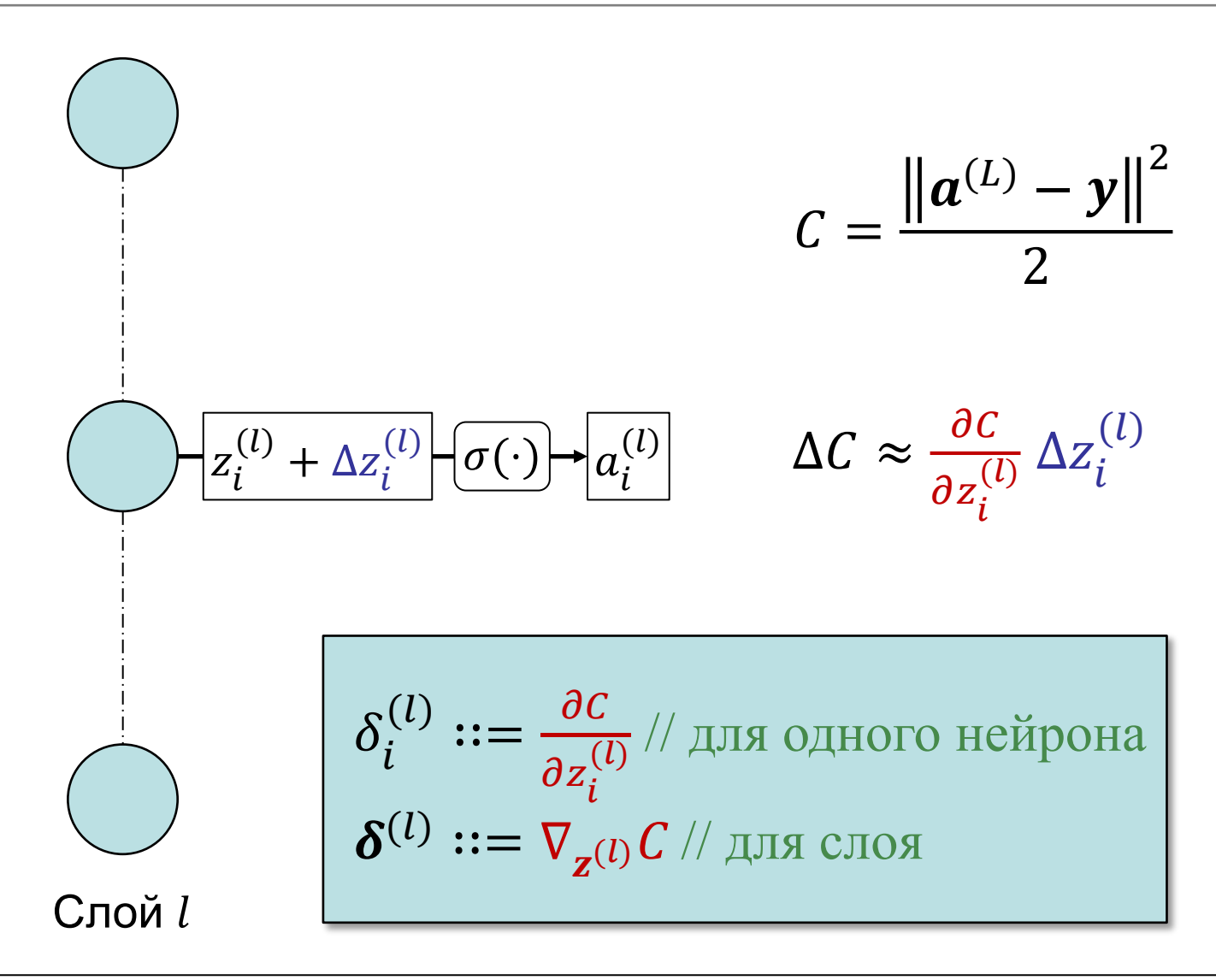

#### Идея метода обратного распространения ошибки

Шаг 1. Взять образец  $(x, y)$  и подать сигнал  $x$  на вход нейронной сети

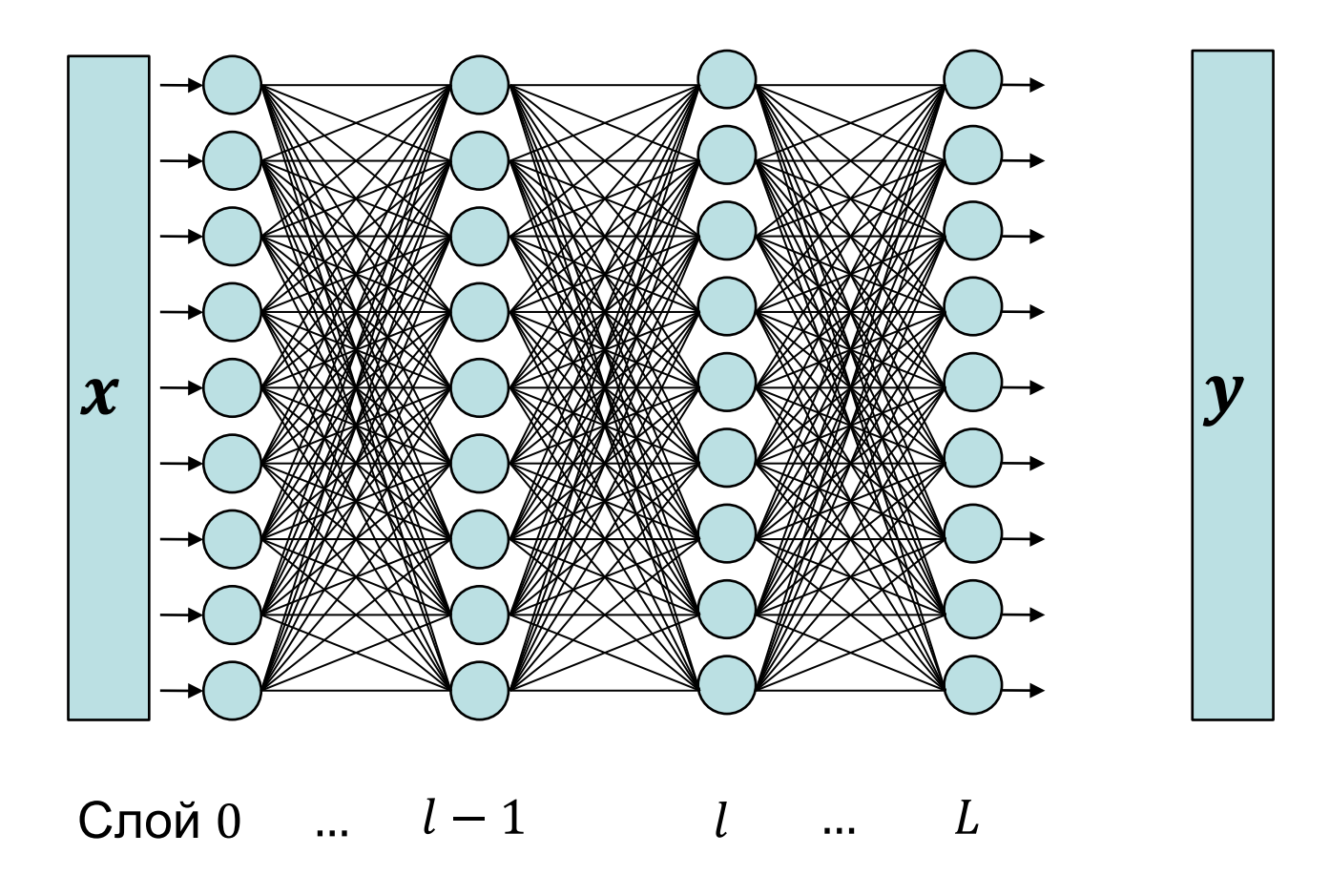

#### Идея метода обратного распространения ошибки

**Шаг 2.** Последовательно вычислить выходные сигналы  $a^{(l)}$  для каждого слоя

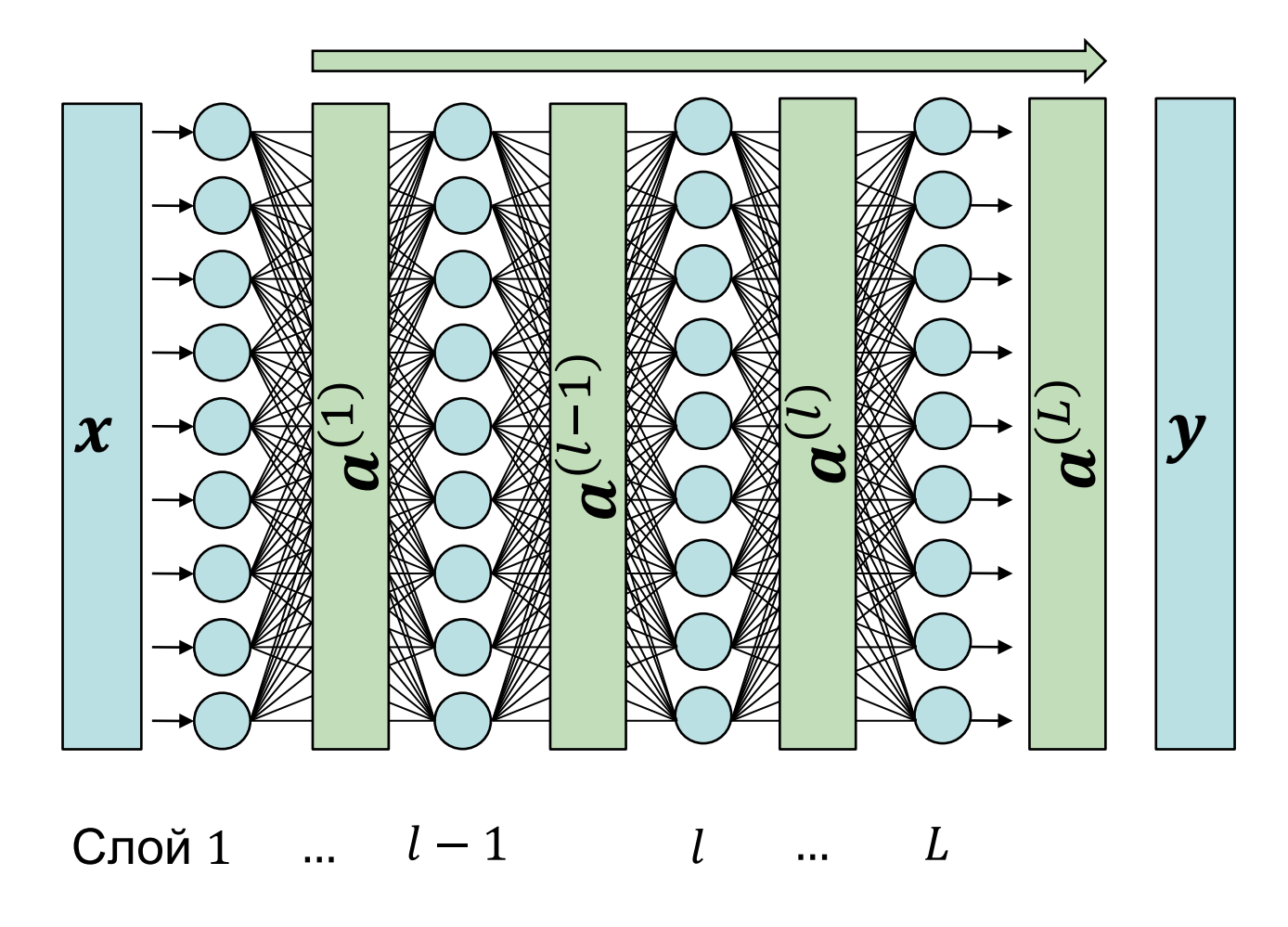

#### Идея метода обратного распространения ошибки

Шаг 3. Вычислить меру влияния  $\delta^{(L)}$  нейронов выходного слоя  $L$  на ошибку  $C$ 

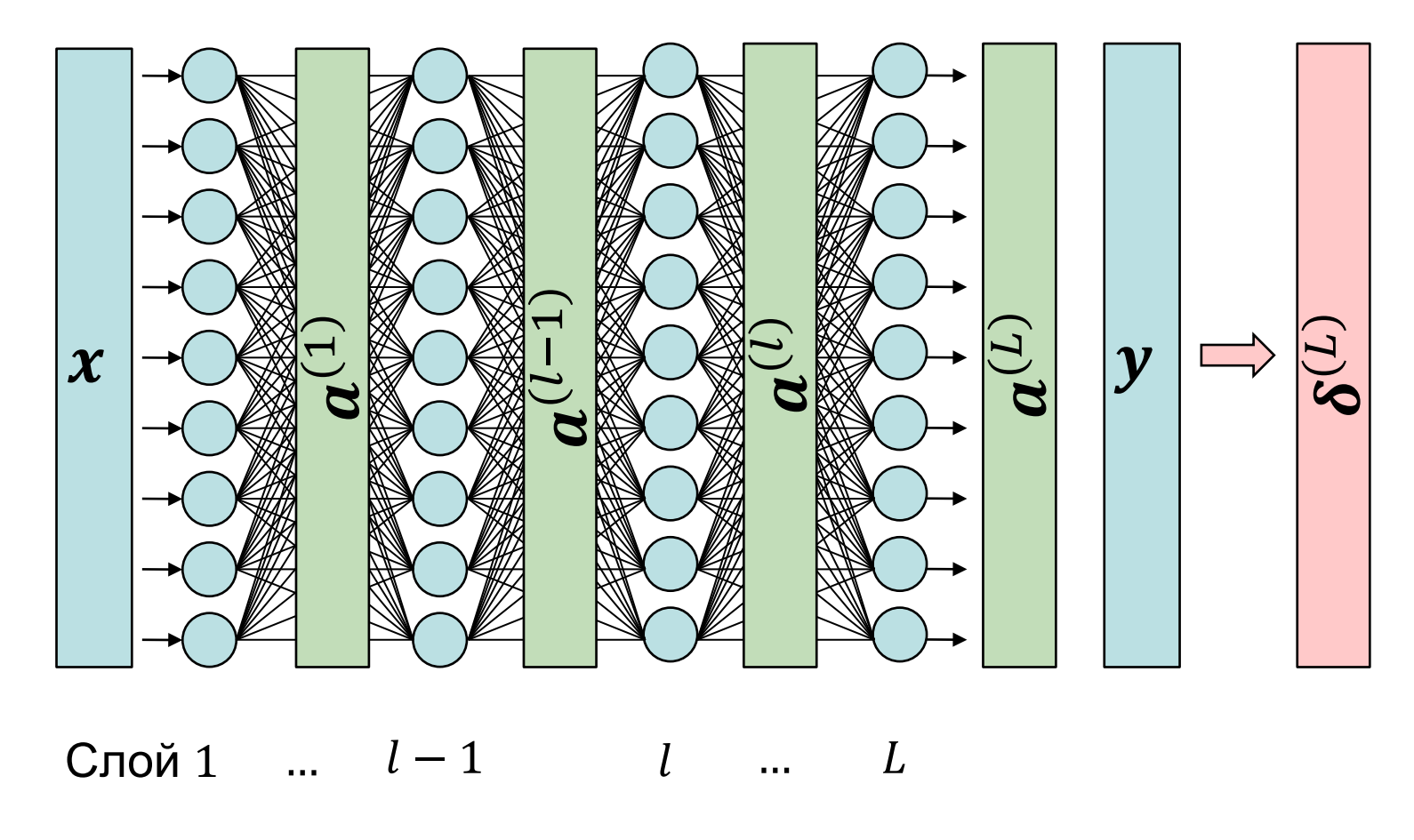

#### Идея метода

#### обратного распространения ошибки

**Шаг 4.** Вычислить в обратном порядке меру влияния  $\delta^{(l)}$  на ошибку для каждого слоя

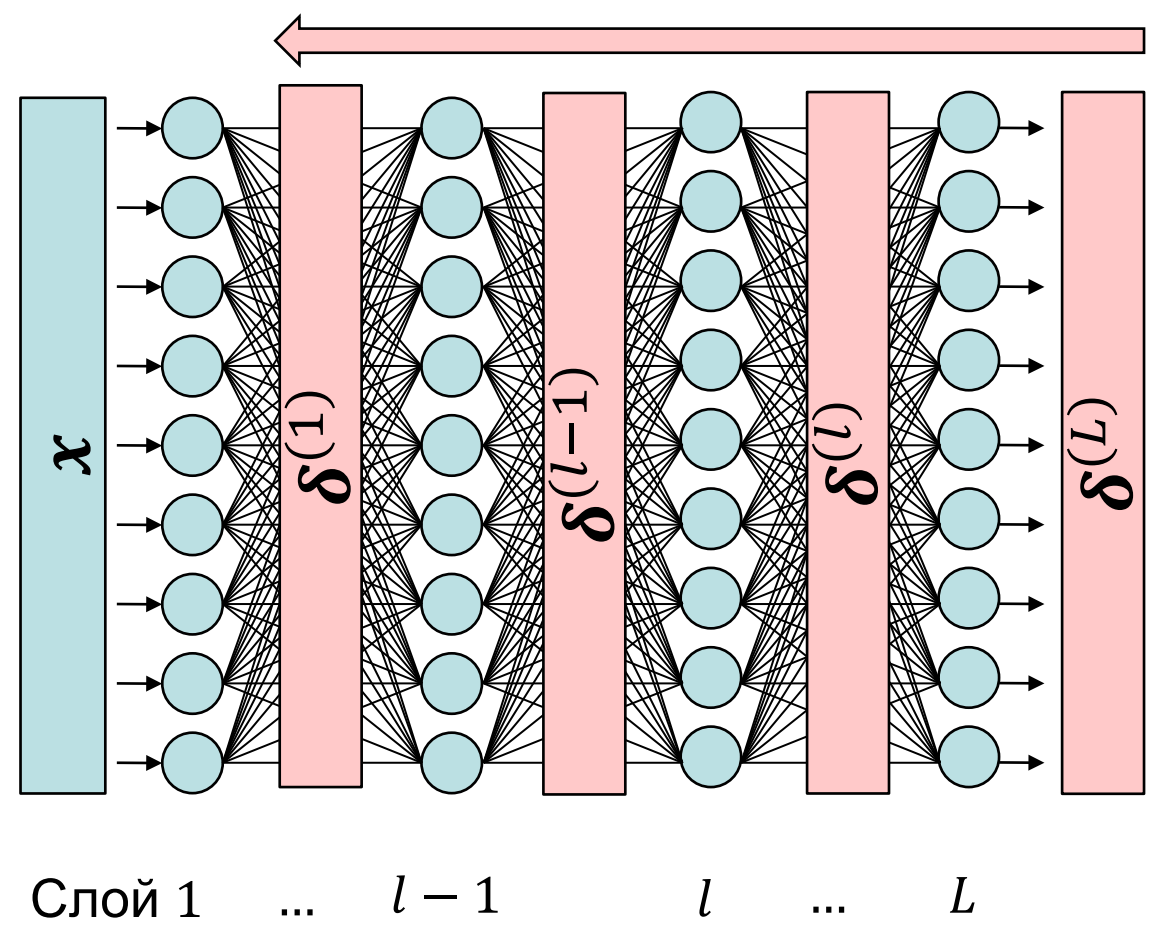

#### Идея метода обратного распространения ошибки

- **Шаг 5.** Используя  $\boldsymbol{\delta}^{(l)}$ , вычислить  $\nabla_{\boldsymbol{w}} C_{(\boldsymbol{x},\boldsymbol{y})}$  и  $\nabla_{\boldsymbol{b}} C_{(\boldsymbol{x},\boldsymbol{y})}$  для каждого слоя
- **Шаг 6.** Выполнив шаги 1-5 для всей подвыборки  $V_i$ , вычислить

$$
\nabla_{\mathbf{w}} \mathbb{C}_{V_i} \coloneqq \frac{1}{|V_i|} \sum_{(x,y) \in V_i} \nabla_{\mathbf{w}} C_{(x,y)}
$$

$$
\nabla_{\boldsymbol{b}} \mathbb{C}_{V_i} := \frac{1}{|V_i|} \sum_{(x, y) \in V_i} \nabla_{\boldsymbol{b}} C_{(x, y)}
$$

#### Мера влияния нейронов выходного слоя  $L$ на величину ошибки

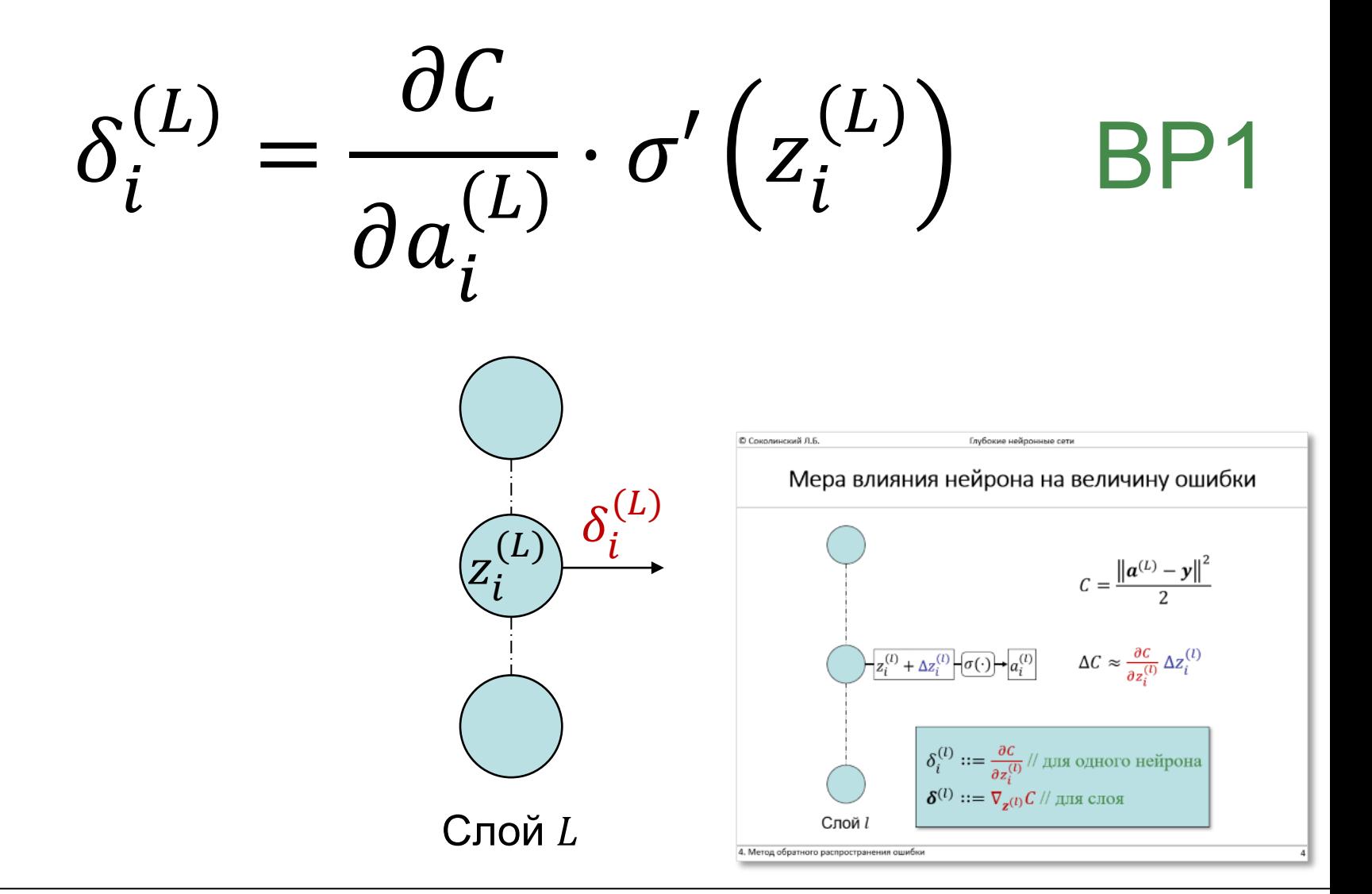

#### Доказательство BP1

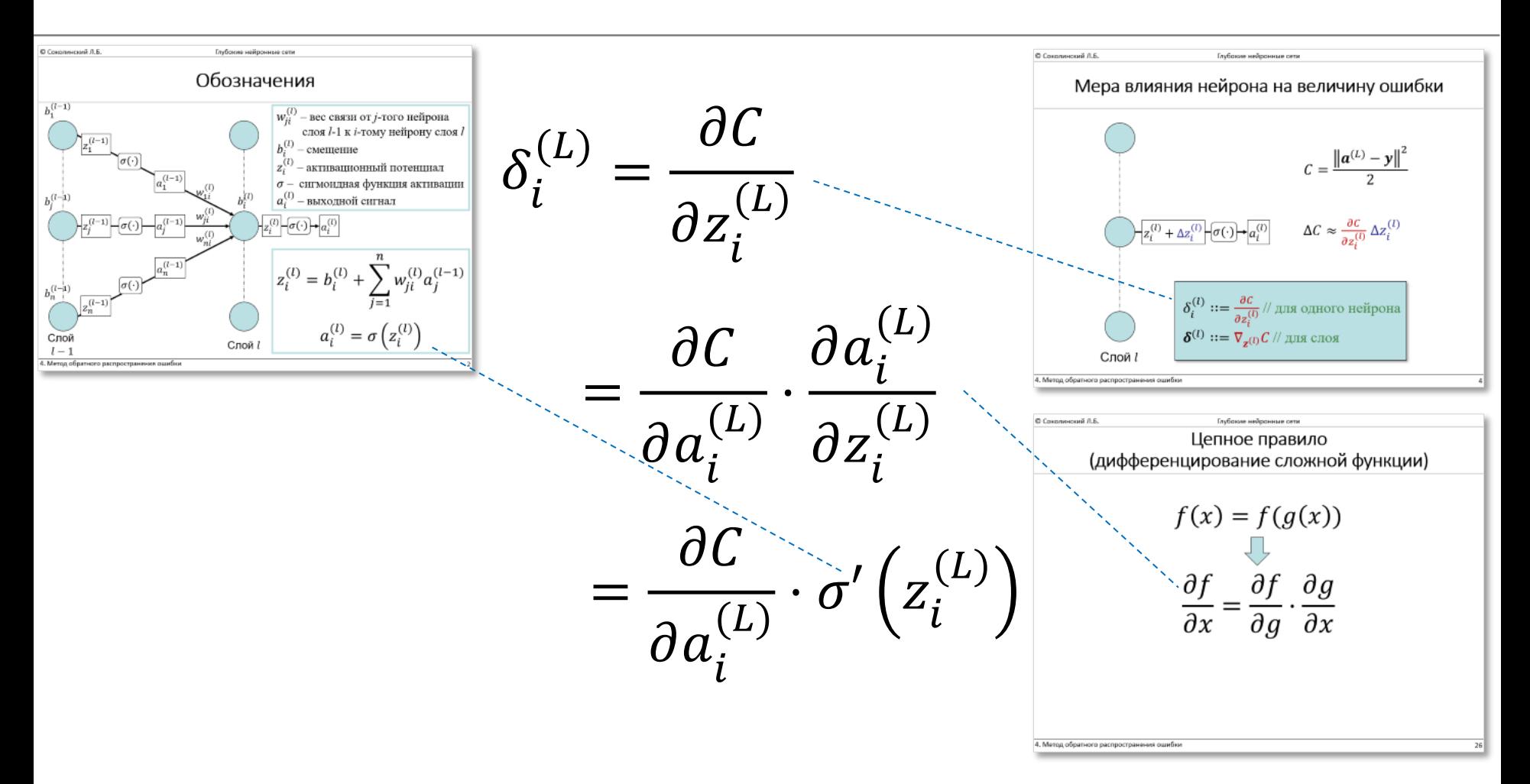

#### Формула BP1 для случая среднеквадратичной ошибки

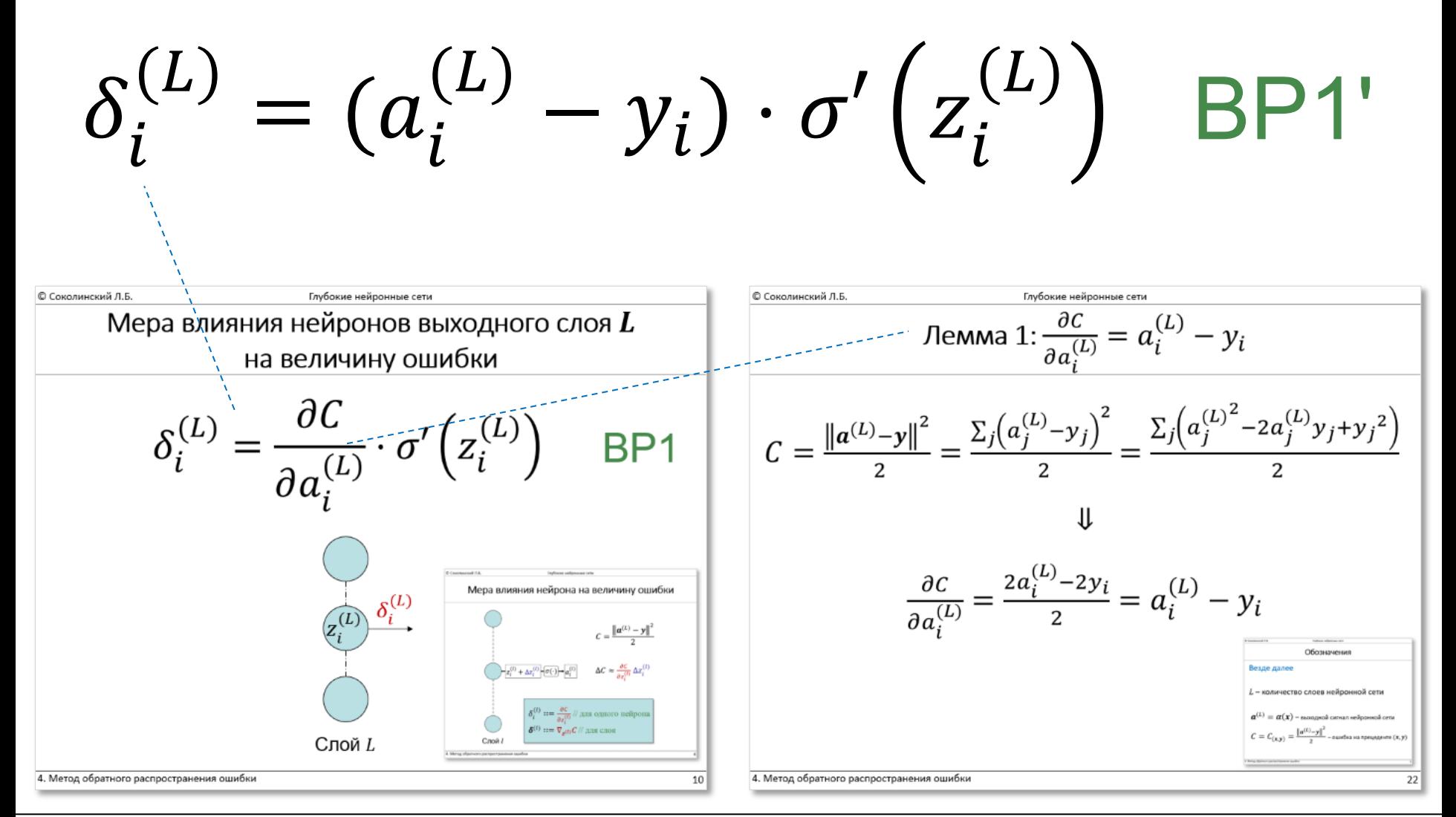

#### Мера влияния нейрона слоя  $l$ на величину ошибки

$$
\delta_j^{(l)} = \sigma' \left( z_j^{(l)} \right) \sum_i w_{ji}^{(l+1)} \delta_i^{(l+1)} \quad \text{BP2}
$$

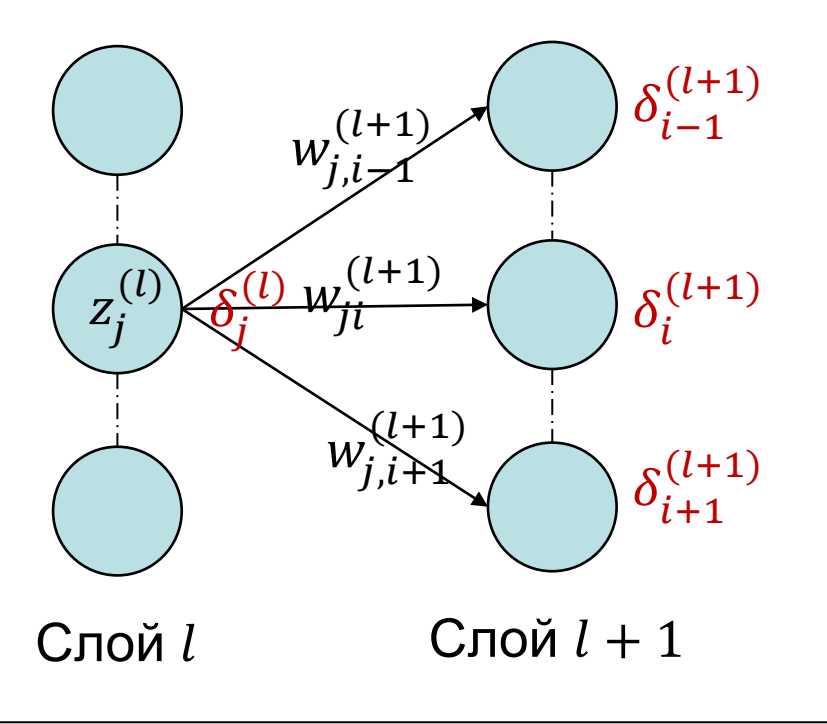

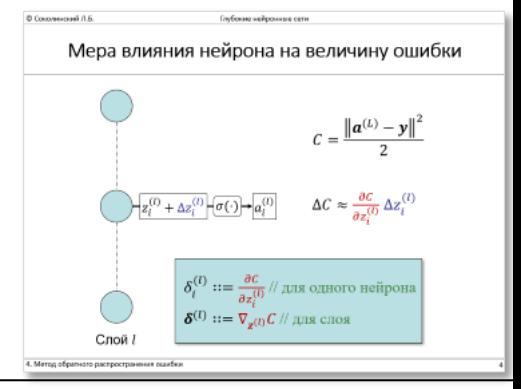

#### Доказательство BP2

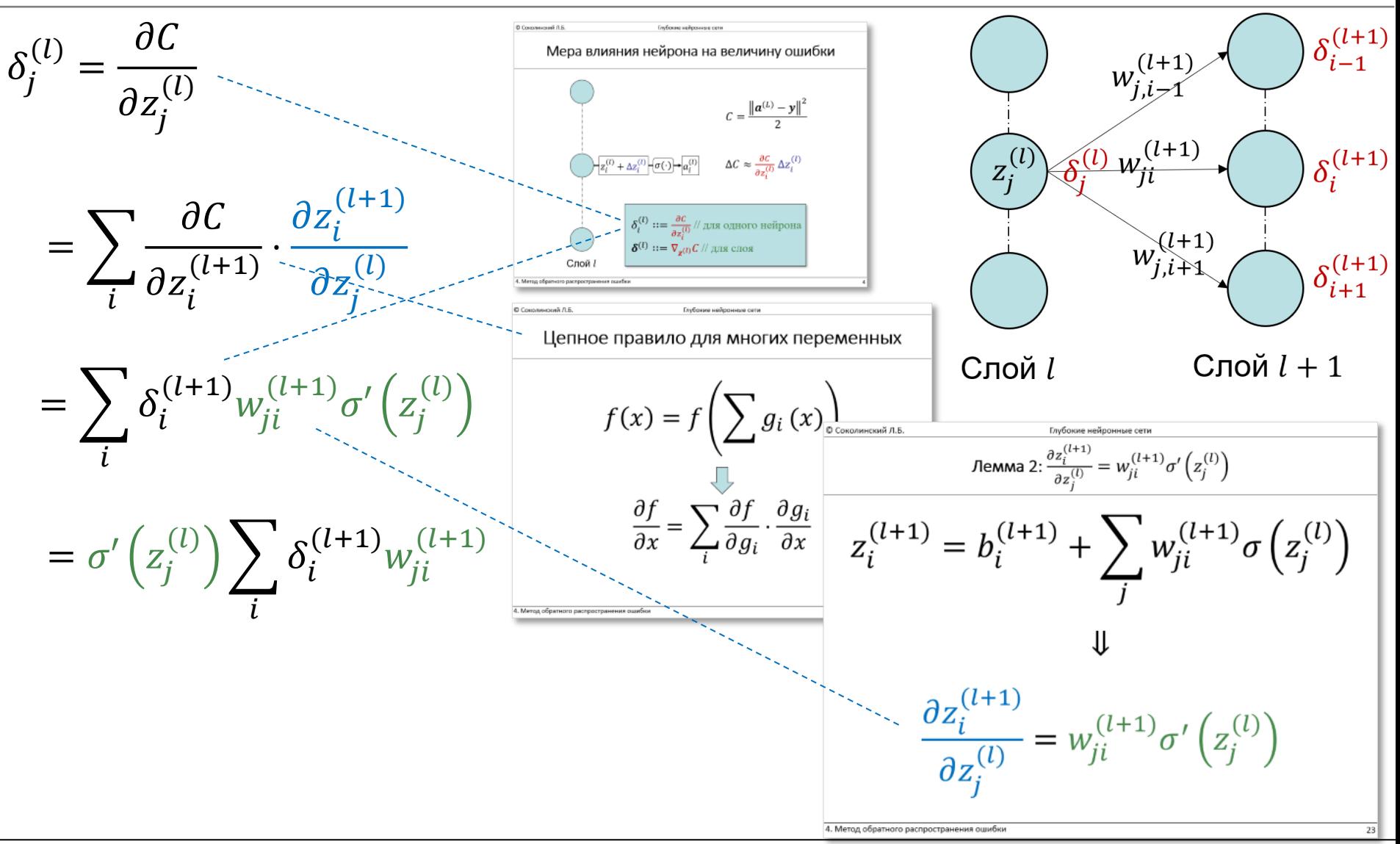

#### Формула для вычисления градиента по смещению

 $\overline{OC}$  $\partial b_i$  $\overline{(l)} = \delta_l$ 

**BP3** 

#### Доказательство BP3

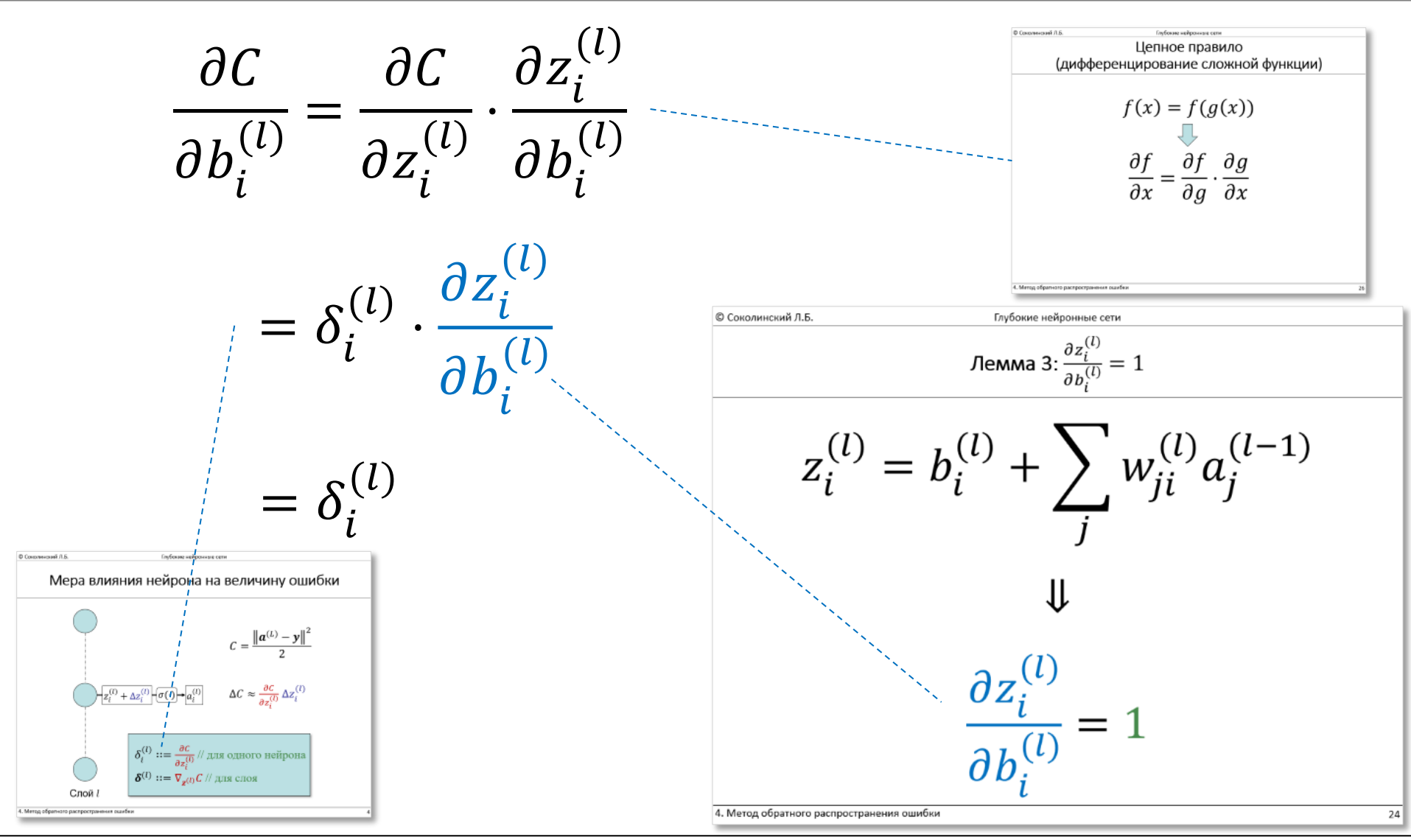

#### 4. Метод обратного распространения ошибки

#### Формула для вычисления

#### градиента по весам

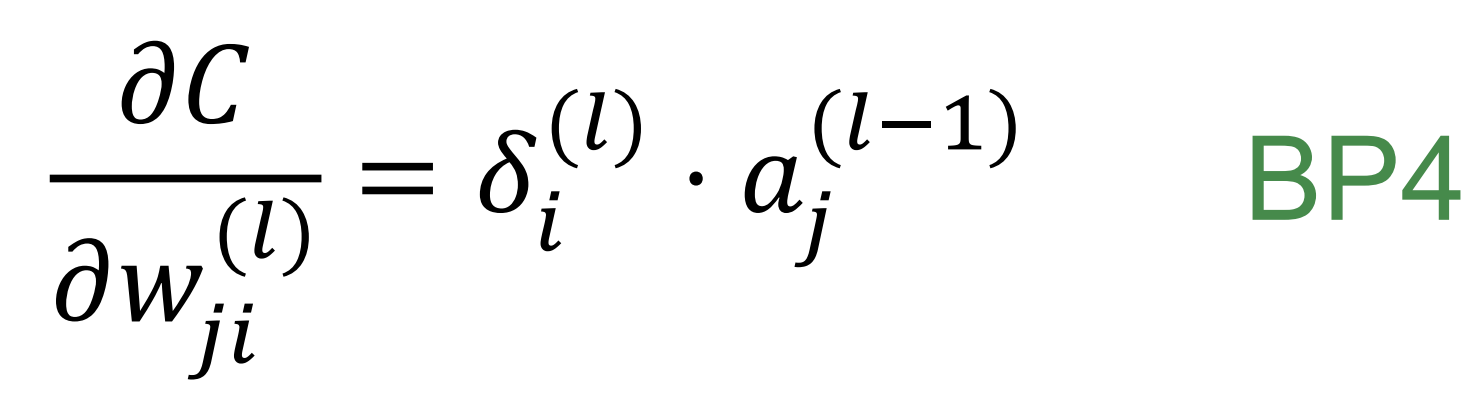

#### Доказательство BP4

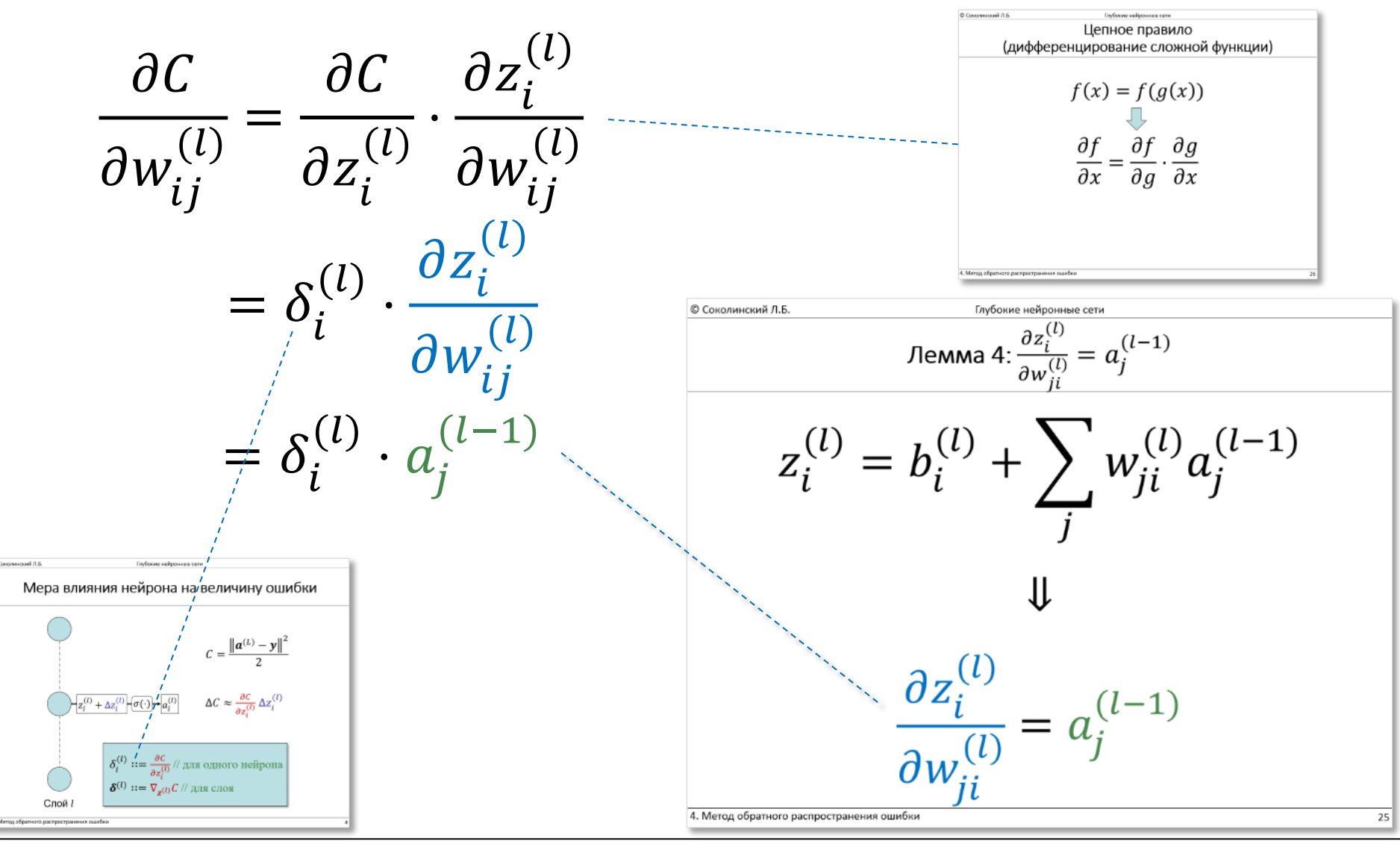

4. Метод обратного распространения ошибки

Формулы обратного распространения ошибки

(для случая среднеквадратичной ошибки)

19  $\iota$  $= \delta_i$  $(l)$ (BP3)  $\frac{d}{d}(\overline{l}) = \delta_i^{(l)} \cdot a_j^{(l-1)}$ (BP4)

$$
\overline{\delta_i^{(L)} = (a_i^{(L)} - y_i) \cdot \sigma'(z_i^{(L)})}
$$
 (BP1')  
\n
$$
\delta_j^{(l)} = \sigma'(z_j^{(l)}) \sum_i w_{ji}^{(l+1)} \delta_i^{(l+1)}
$$
 (BP2)  
\n
$$
\frac{\partial C}{\partial b_i^{(l)}} = \delta_i^{(l)}
$$
 (BP3)

4. Метод обратного распространения ошибки

 $\boldsymbol{0}$ 

 $\frac{\partial W_j}{\partial x_j}$ 

#### Алгоритм обратного распространения ошибки

- **1. Вход** *х*: Установить соответствующие значения активации  $\boldsymbol{a}^{(1)}$  для входного слоя
- **2. Прямое распространение**: Для  $l = 2, ..., L$  последовательно вычислить  $\mathbf{z}^{(l)} = W^{(l)}(\mathbf{a}^{(l-1)}) + \mathbf{b}^{(l)}$  и  $\mathbf{a}^{(l)} = \sigma(\mathbf{z}^{(l)})$

3. **Blчислить**: 
$$
\delta^{(L)} = \nabla_a C \circ \sigma'(z^{(L)})
$$

- **4. Обратное распространение**: Для  $l = L 1, ..., 2$ последовательно вычислить  $\boldsymbol{\delta}^{(l)} = \left(W^{(l+1)}\boldsymbol{\delta}^{(l+1)}\right) \circ \boldsymbol{\sigma}'\big(\boldsymbol{z}^{(l)}\big)$
- **5. Выход**: Для  $l = 2, ..., L$  вычислить  $\nabla_{\mathbf{w}^{(l)}} C_{(\mathbf{x}, \mathbf{y})} = \boldsymbol{\delta^{(l)}}^T \circ \boldsymbol{a}^{(l-1)}$  $\nabla_{\mathbf{h}^{(l)}} C_{(\mathbf{x}, \mathbf{v})} = \boldsymbol{\delta}^{(l)}$

# Конец лекции 4

© Соколинский Л.Б. Глубокие нейронные сети

$$
\mathsf{Lemma 1: } \frac{\partial C}{\partial a_i^{(L)}} = a_i^{(L)} - y_i
$$

$$
C = \frac{\left\|a^{(L)}-y\right\|^2}{2} = \frac{\sum_{j}\left(a_j^{(L)}-y_j\right)^2}{2} = \frac{\sum_{j}\left(a_j^{(L)}^2-2a_j^{(L)}y_j+y_j^2\right)}{2}
$$
  

$$
\frac{\partial C}{\partial a_i^{(L)}} = \frac{2a_i^{(L)}-2y_i}{2} = a_i^{(L)} - y_i
$$

$$
\text{Lemma 2: } \frac{\partial z_i^{(l+1)}}{\partial z_j^{(l)}} = w_{ji}^{(l+1)} \sigma' \left( z_j^{(l)} \right)
$$

<span id="page-22-0"></span>
$$
z_i^{(l+1)} = b_i^{(l+1)} + \sum_j w_{ji}^{(l+1)} \sigma\left(z_j^{(l)}\right)
$$

$$
\downarrow \qquad \qquad \downarrow
$$

$$
\frac{\partial z_i^{(l+1)}}{\partial z_j^{(l)}} = w_{ji}^{(l+1)} \sigma'\left(z_j^{(l)}\right)
$$

$$
\mathsf{Lemma 3:} \frac{\partial z_i^{(l)}}{\partial b_i^{(l)}} = 1
$$

$$
z_i^{(l)} = b_i^{(l)} + \sum_j w_{ji}^{(l)} a_j^{(l-1)}
$$
  

$$
\downarrow \qquad \qquad \downarrow
$$
  

$$
\frac{\partial z_i^{(l)}}{\partial b_i^{(l)}} = 1
$$

© Соколинский Л.Б. Глубокие нейронные сети

$$
\mathsf{Lemma 4:} \frac{\partial z_i^{(l)}}{\partial w_{ji}^{(l)}} = a_j^{(l-1)}
$$

$$
z_i^{(l)} = b_i^{(l)} + \sum_j w_{ji}^{(l)} a_j^{(l-1)}
$$
  

$$
\frac{\partial z_i^{(l)}}{\partial w_{ji}^{(l)}} = a_j^{(l-1)}
$$

#### Цепное правило (дифференцирование сложной функции)

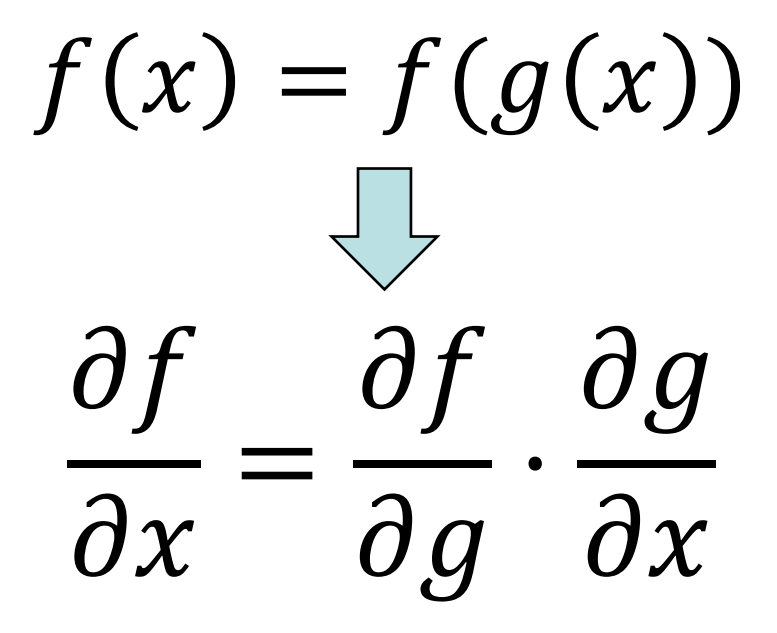

#### Цепное правило для многих переменных

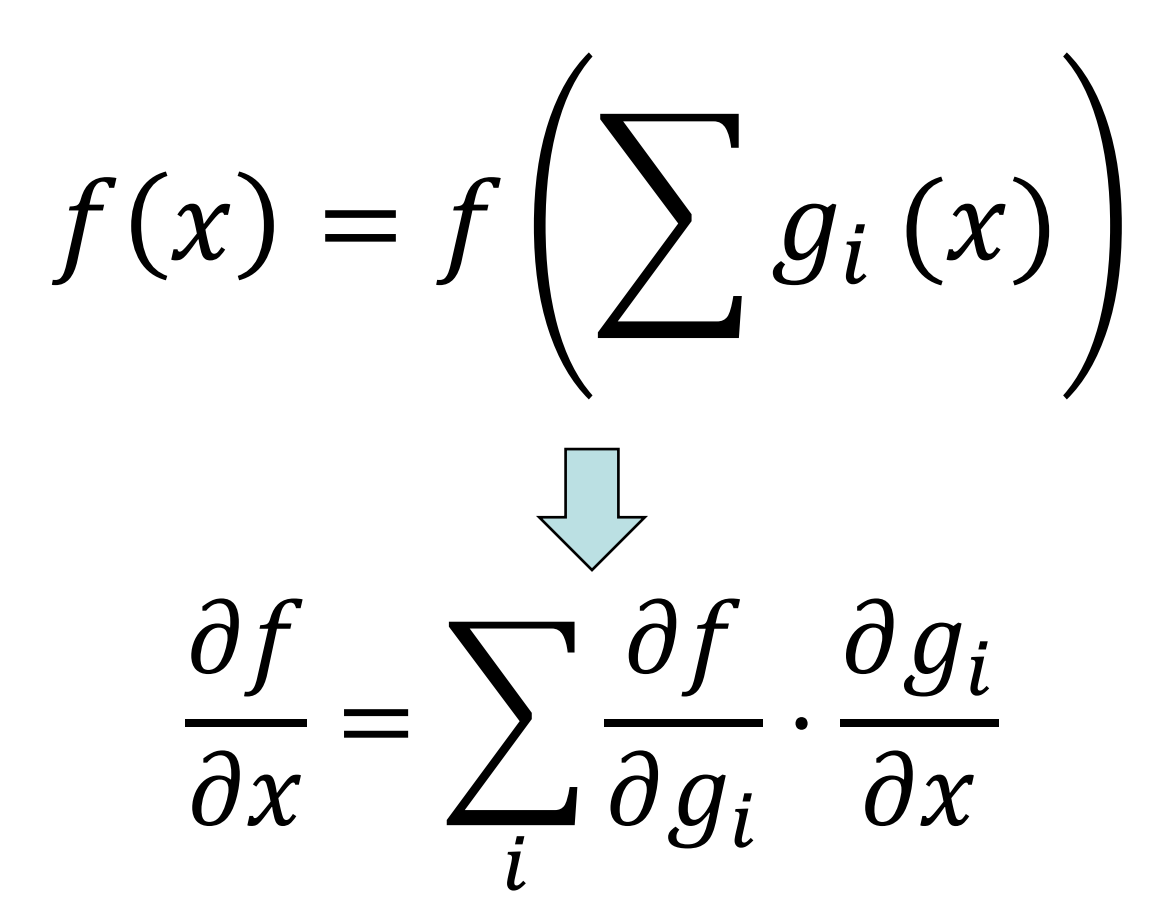